#### CI-3 PRÉVOIR ET VÉRIFIER LES PERFOR-**CINÉMATIQUES DES SYSTÈMES MANCES**

# CI-3-1 MAÎTRISER LES OUTILS D'ALGÈBRE LINÉAIRE ET CEUX LIÉS AUX TORSEURS.

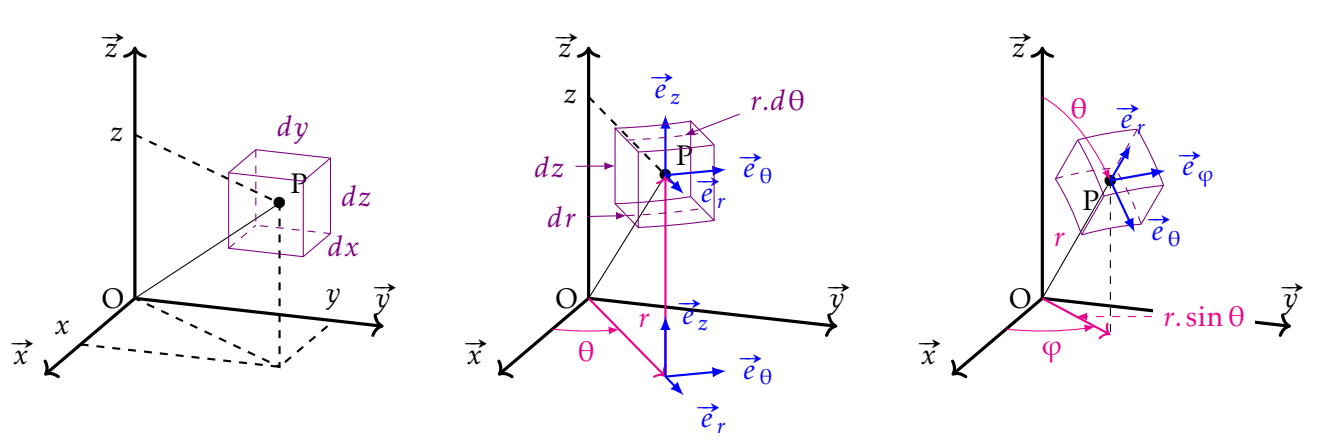

# Objectifs

## **MODELISER REPRESENTER CALCULER**

A l'issue de la séquence, l'élève doit être capable :

- · de donner les expressions des vecteurs dans différents systèmes de coordonnées.
- · déterminer les produits scalaire et vectoriel de deux vecteurs.
- · associer à un champ de vecteurs équiprojectif son torseur.
- · donner les éléments de réduction d'un torseur, ainsi que le lieu géométrique de son axe central.

# Table des matières

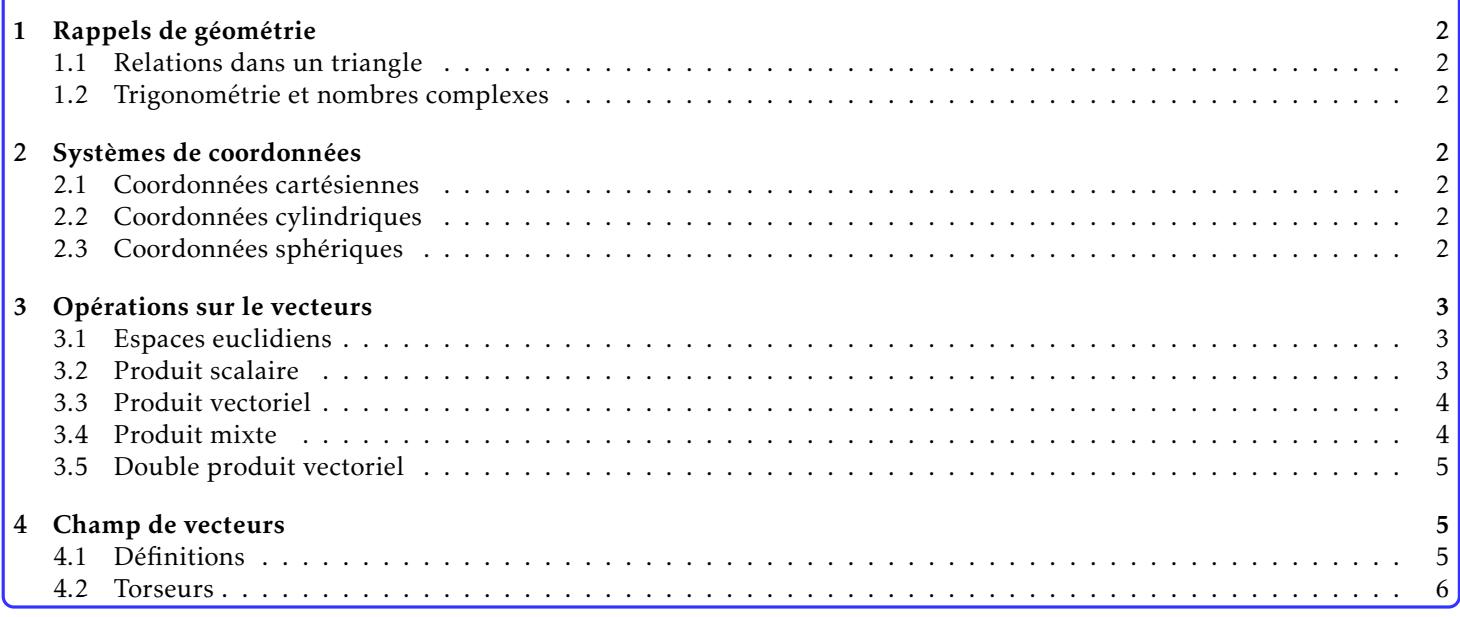

#### <span id="page-1-0"></span>Rappels de géométrie  $\mathbf{1}$

#### <span id="page-1-1"></span>Trigonométrie et nombres complexes  $1.1$ Relations dans un triangle  $1.2$

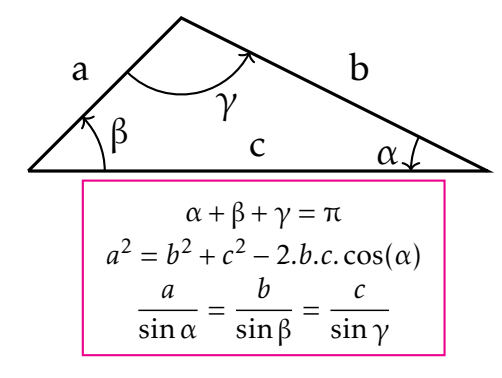

<span id="page-1-2"></span>Soient  $(x, y, z) \in \mathbb{R}^2 \times \mathbb{C}$  tels que  $z = x + j.y$ avec  $i^2 = -1$ .

Le module de z est noté  $r = |z|$  et l'argument  $\theta$ . Ainsi  $z = r.e^{j \cdot \theta}$  avec  $r = \sqrt{x^2 + y^2}$  et  $\theta = \arctan\left(\frac{y}{x}\right)$ .

<span id="page-1-5"></span>Nous avons alors  $x = r \cdot \cos \theta$  et  $y = r \cdot \sin \theta$ .  $\cos^2 \theta + \sin^2 \theta = 1$ 

<span id="page-1-6"></span>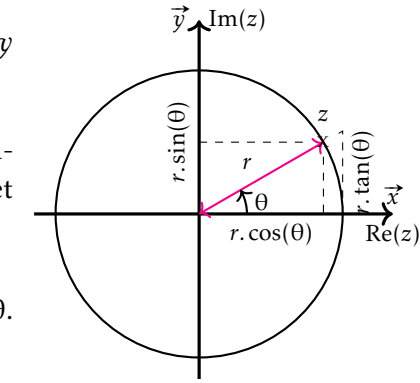

#### <span id="page-1-3"></span>Systèmes de coordonnées  $\overline{2}$

<span id="page-1-4"></span>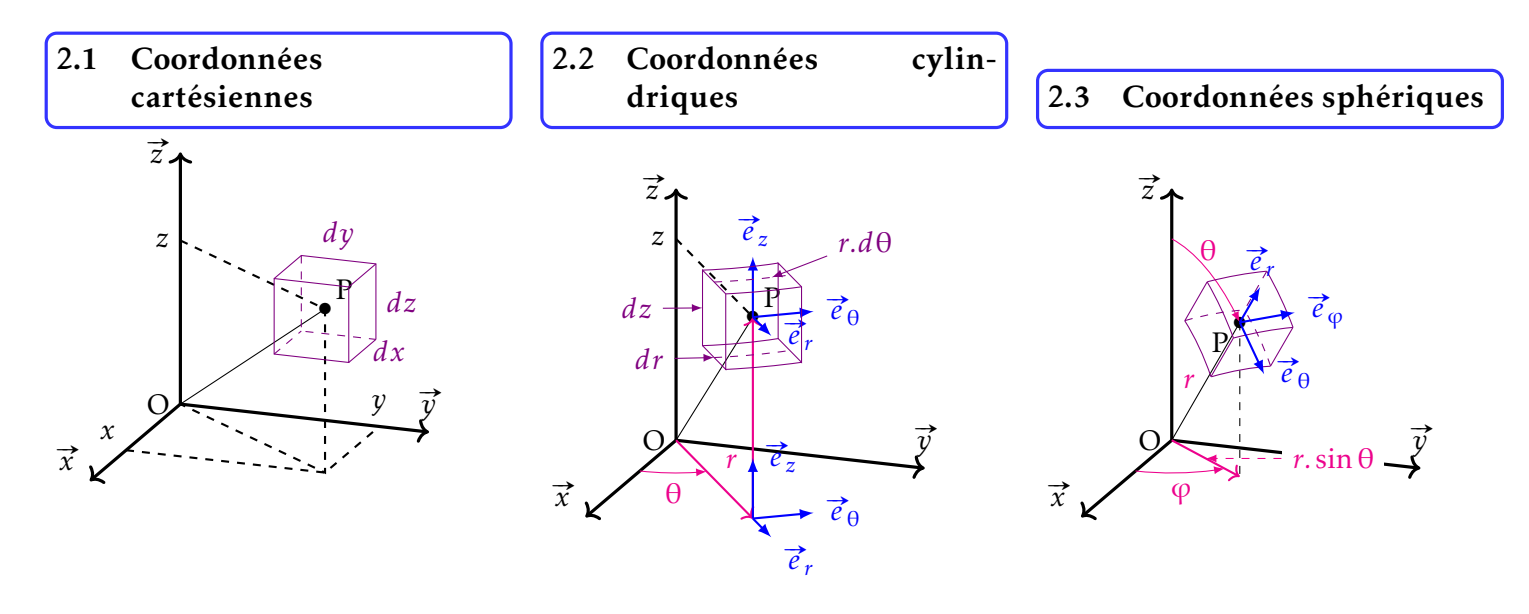

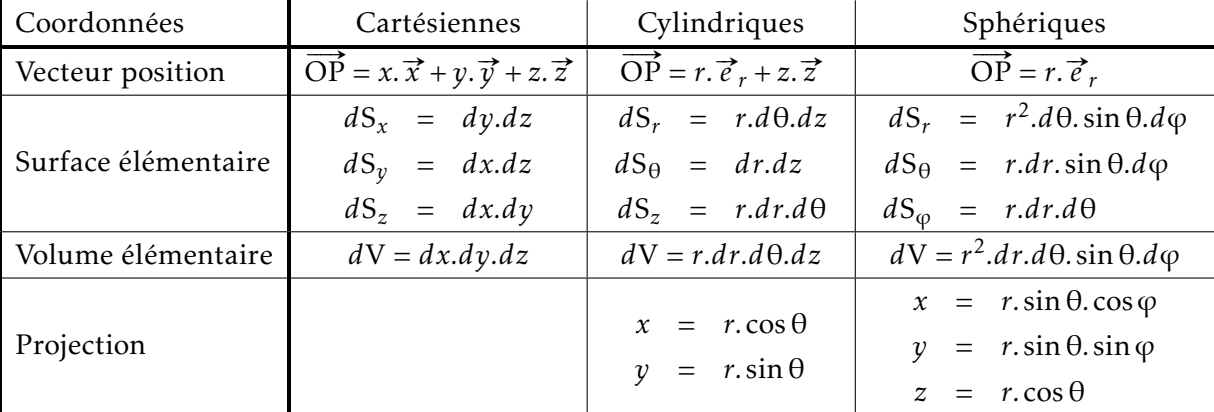

# <span id="page-2-0"></span>3 Opérations sur le vecteurs

#### <span id="page-2-1"></span>3.1 Espaces euclidiens

Les théories de la mécanique utilisent des grandeurs qui peuvent mathématiquement être représentées par des vecteurs (vitesse, position, accélération, force,...). Ces vecteurs sont des éléments d'espaces vectoriels euclidiens sur  $\mathbb R$  de dimension 3 noté (E). Ces espaces sont munis :

· d'une forme bilinéaire symétrique : le produit scalaire

 $(E) \times (E) \rightarrow \mathbb{R}$  REMARQUE : on définit alors la norme euclidienne du vecteur  $\vec{u}$  :  $\parallel$  $(\vec{u}, \vec{v}) \rightarrow \vec{u}.\vec{v}$  $\overrightarrow{u}$   $\parallel$  =  $\sqrt{\overrightarrow{u} \cdot \overrightarrow{u}}$ 

· d'une forme bilinéaire antisymétrique : le produit vectoriel

 $(E) \times (E) \rightarrow (E)$  $(\vec{u}, \vec{v}) \rightarrow \vec{w} = \vec{u} \wedge \vec{v}$ **REMARQUE :**  $\vec{w}$  est un vecteur normal à  $\vec{u}$  et  $\vec{v}$ . Les vecteurs where  $\vec{u}$ ,  $\vec{y}$  et  $\vec{z}$  sont directes

L'association de trois vecteurs indépendant forme une base  $B$  de  $(E)$ . On utilisera en SI, généralement des bases orthonormées directes telles que :

$$
\vec{x} \cdot \vec{y} = \vec{y} \cdot \vec{z} = \vec{z} \cdot \vec{x} = 0
$$
 vectors orthogonaux  

$$
\|\vec{x}\| = \|\vec{y}\| = \|\vec{z}\| = 1
$$
 vectors normés  

$$
\vec{x} \wedge \vec{y} = \vec{z}
$$
 orientation direct

 $\vec{w}$ 

#»*u*

Tout vecteur  $\vec{V}$  de (E) est alors une combinaison linéaire des vecteurs de base :

$$
\overrightarrow{V} = V_x. \overrightarrow{x} + V_y. \overrightarrow{y} + V_z. \overrightarrow{z} = \begin{pmatrix} V_x \\ V_y \\ V_z \end{pmatrix}
$$

 $\mathrm{V}_\mathrm{x}$ ,  $\mathrm{V}_\mathrm{y}$  et  $\mathrm{V}_\mathrm{z}$  sont les coordonnées de  $\overrightarrow{\mathrm{V}}$  dans la base  $(x, y, y)$  et  $v_z$  sont les coordonnees de  $\overrightarrow{x}, \overrightarrow{y}, \overrightarrow{z}$ . Pour une base orthonormée :

 $V_x = \vec{V} \cdot \vec{x}$   $V_y = \vec{V} \cdot \vec{y}$   $V_z = \vec{V} \cdot \vec{z}$ 

On peut définir pour tout vecteur  $(\vec{u}, \vec{v}) \in (E)^2$  un angle  $\theta = (\widehat{\vec{u}, \vec{v}})$  orienté par un vecteur  $\vec{z}$  normal au plan ( $\vec{u}$ ,  $\vec{v}$ ). L'orientation directe conduit à un angle θ positif dans le sens trigonométrique.

#### <span id="page-2-2"></span>3.2 Produit scalaire

Dans une base orthonormée ( $\vec{\mathit{x}}$ ,  $\vec{\mathit{y}}$ ,  $\vec{\mathit{z}}$ ), le produit scalaire est défini par la relation entre les coordonnées : Remarques :

 $\overrightarrow{u} \cdot \overrightarrow{v} = u_x \cdot v_x + u_y \cdot v_y + u_z \cdot v_z$ 

- Le produit scalaire est nul si  $\int$  $\overline{\mathcal{L}}$  $\vec{u} = \vec{0}$ ou  $\vec{v} = \vec{0}$ ou  $\vec{u} \perp \vec{v}$
- Le produit scalaire permet de trouver la valeur de l'angle  $\theta = (\widehat{\vec{u}, \vec{v}})$  par la relation :

$$
\vec{u} \cdot \vec{v} = ||\vec{u}|| \cdot ||\vec{v}|| \cdot \cos\left(\widehat{(\vec{u}, \vec{v})}\right)
$$

• Si  $\vec{u}/\vec{v}$  alors on a  $\vec{u}.\vec{v} = \epsilon$ .  $\overrightarrow{u}$ ||.||  $\vec{v}$  avec  $\epsilon = \pm 1$  suivant l'orientation de  $\vec{u}$  et  $\vec{v}$ 

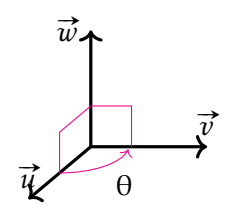

#»*v*

## <span id="page-3-0"></span>3.3 Produit vectoriel

Dans une base orthonormée directe  $\mathcal{B} = (\vec{x}, \vec{y}, \vec{z})$ , le produit vectoriel est défini par la relation entre les coordonnées :

$$
\overrightarrow{u} \wedge \overrightarrow{v} = \begin{vmatrix} u_x \\ u_y \\ u_z \end{vmatrix} \begin{vmatrix} v_x \\ v_y \\ v_z \end{vmatrix} = \begin{vmatrix} u_y \cdot v_z - u_z \cdot v_y \\ u_z \cdot v_x - u_x \cdot v_z \\ u_x \cdot v_y - u_y \cdot v_x \end{vmatrix}
$$

Pour éviter de poser les calculs en colonne, on utilisera régulièrement les propriétés :

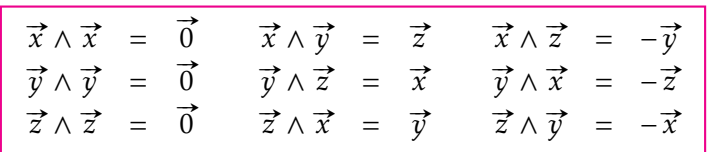

 $\zeta$  Ces propriétés se retrouvent vite en observant le sens direct :  $\vec{x}$  ,  $\vec{y}$  ,  $\vec{z}$  ,  $\vec{x}$  ,  $\vec{y}$ 

#### Remarques :

- Le produit vectoriel est antisymétrique :  $\vec{u} \wedge \vec{v} = -\vec{v} \wedge \vec{u}$
- Le produit vectoriel permet de définir l'orientation directe de l'angle  $(\widehat{\vec{u}}, \widehat{\vec{v}})$  autour d'un vecteur unitaire  $\vec{n}$  normal à  $\vec{u}$  et  $\vec{v}$  par la relation :

$$
\overrightarrow{w} = \overrightarrow{u} \wedge \overrightarrow{v} = \|\overrightarrow{u}\| \cdot \|\overrightarrow{v}\| \cdot \sin\left(\overrightarrow{u}, \overrightarrow{v}\right) \cdot \overrightarrow{n}
$$
  
• Le produit vectoriel est nul si 
$$
\begin{cases} \overrightarrow{u} = \overrightarrow{0} \\ \text{ou} & \overrightarrow{v} = \overrightarrow{0} \\ \text{ou} & \overrightarrow{u} \text{ et } \overrightarrow{v} \text{ sont colinéaires} \end{cases}
$$

• d'un point de vu matriciel :

$$
\begin{bmatrix} p \\ q \\ h \end{bmatrix} \begin{bmatrix} u_x \\ u_y \\ u_z \end{bmatrix} = \begin{bmatrix} 0 & -r & q \\ r & 0 & -p \\ -q & p & 0 \end{bmatrix} \begin{bmatrix} u_x \\ u_y \\ u_z \end{bmatrix}
$$

#### <span id="page-3-1"></span>3.4 Produit mixte

Le produit mixte est une forme trilinéaire. Il définit un nombre réel que l'on note ( $\vec{\chi}, \vec{y}, \vec{z})$  :

$$
\begin{array}{rcl} (E) \times (E) \times (E) & \rightarrow & \mathbb{R} \\ (\vec{u}, \vec{v}, \vec{w}) & \rightarrow & \vec{u}.(\vec{v} \wedge \vec{w}) \end{array}
$$

*D*ans une base orthonormée directe (x̄,  $\vec{y}$ , z̄) , le produit mixte ( $\vec{u}$ ,  $\vec{v}$ ,  $\vec{w}$ ) peut s'obtenir par le calcul du déterminant suivant :

 $(\overrightarrow{u}, \overrightarrow{v}, \overrightarrow{w}) = \overrightarrow{u}.(\overrightarrow{v} \wedge \overrightarrow{w}) =$  $\overline{\phantom{a}}$ I  $\overline{1}$  $u_x$   $v_x$   $w_x$  $u_y$   $v_y$   $w_y$  $u_z$   $v_z$   $w_z$  $\overline{\phantom{a}}$ I I I I I I I  $\overline{1}$  Remarques :

• Le produit mixte est invariant par permutation circulaire des vecteurs :

 $\overrightarrow{u}.(\overrightarrow{v}\wedge \overrightarrow{w}) = \overrightarrow{w}.(\overrightarrow{u}\wedge \overrightarrow{v}) = \overrightarrow{v}.(\overrightarrow{w}\wedge \overrightarrow{u})$ 

Le produit mixte est nul si deux vecteurs sont colinéaires ou si les trois vecteurs sont coplanaires

#### <span id="page-4-0"></span>3.5 Double produit vectoriel

Le double produit vectoriel de trois vecteurs  $\vec{a}$ ,  $\vec{b}$  et  $\vec{c}$  définit un vecteur  $\vec{d}$  et se calcule par la formule suivante (à retenir comme on peut) :

$$
\overrightarrow{d} = \overrightarrow{a} \wedge (\overrightarrow{b} \wedge \overrightarrow{c}) = (\overrightarrow{a} \cdot \overrightarrow{c}) \overrightarrow{b} - (\overrightarrow{a} \cdot \overrightarrow{b}) \overrightarrow{c}
$$

# <span id="page-4-1"></span>4 Champ de vecteurs

## <span id="page-4-2"></span>4.1 Définitions

#### DÉFINITION : Champ de vecteurs

*Application de* (ε) *dans* (E) *qui a tout point `* M *de l'espace affine associe un vecteur unique dans l'es*i espace a<del>gine associe ur</del><br>pace euclidien noté  $\vec{\nabla}_{({\rm M})}$ 

#### DÉFINITION : Champ uniforme

*Champ de vecteurs tels que*  $\forall M, \forall N \in (\varepsilon)^2$ ,  $\vec{V}_{(M)} = \vec{V}_{(N)}$ 

#### DÉFINITION : Champ central

*Champ de vecteurs tels que*  $\exists C \in (\varepsilon)$  *tel que*  $\forall M \in (\varepsilon), \exists \lambda_M \in \mathbb{R}$ / *tels que*  $\vec{V}_{(M)} = \lambda_M \cdot \vec{MC}$ *.* 

Tous les vecteurs sont dirigés vers un même point C de l'espace affine.

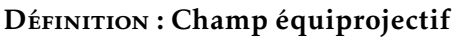

*Un champ de vecteurs est équiprojectif ssi*  $\forall$ (M, N)  $\in$  ( $\varepsilon$ )<sup>2</sup>, la relation suivante est vérifiée :  $\overrightarrow{V}_{(M)}$ .  $\overrightarrow{MN} = \overrightarrow{V}_{(N)}$ .  $\overrightarrow{MN}$ 

#### DÉFINITION : Champ de moments

*Un champ de moments*<br>Un champ de moments est un champ de vecteurs tel qu'il existe un vecteur Ū ∈ (E) tel que ∀M, N ∈ (ε)  $\overrightarrow{V}_{(M)} = \overrightarrow{V}_{(N)} + \overrightarrow{U} \wedge \overrightarrow{NM} = \overrightarrow{V}_{(N)} + \overrightarrow{MN} \wedge \overrightarrow{U}$ 

REMARQUE : Théorème de Delassus :

Champ équiprojectif  $\Leftrightarrow$  Champ de moments

Il est possible de démontrer que : DÉMONSTRATION :

> • Champ de moments  $\Rightarrow$  Champ équiprojectif  $\Box$  Le champ de moments ⇒  $\Box$  Champ equiprojectif<br>Le champ étant un champ de moments ∀(M, N) ∈ (ε)<sup>2</sup>, ∃Ŭ ∈ (E)/

$$
\vec{V}_{(M)} = \vec{V}_{(N)} + \vec{U} \wedge \vec{NM}
$$
\n⇒ 
$$
\vec{V}_{(M)}.\vec{NM} = (\vec{V}_{(N)} + \vec{U} \wedge \vec{NM}) . \vec{NM}
$$
\n⇒ 
$$
\vec{V}_{(M)}.\vec{NM} = \vec{V}_{(N)}.\vec{NM} + \vec{NM}. (\vec{U} \wedge \vec{NM})
$$
\nproduct mixte à deux termes colinéaires\n⇒ 
$$
\vec{V}_{(M)}.\vec{NM} = \vec{V}_{(N)}.\vec{NM} \implies
$$
 donc un champ équiprojectif

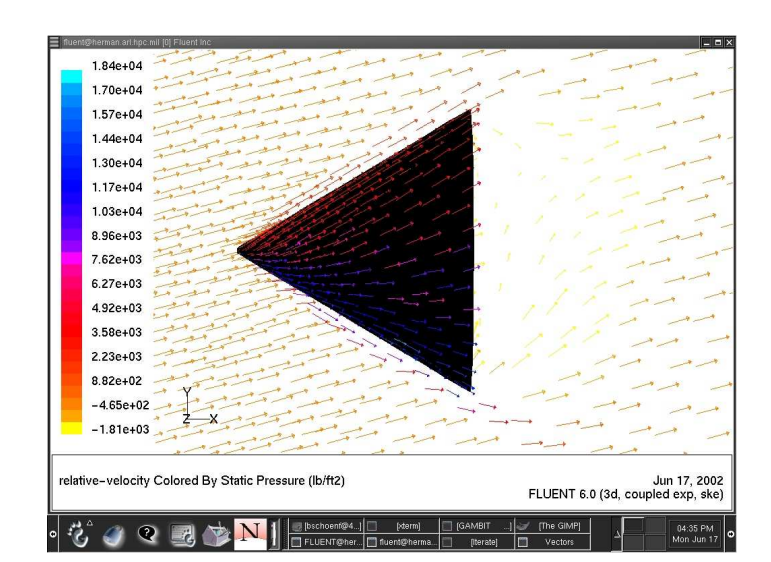

• Champ équiprojectif  $\Rightarrow$  Champ de moments : vous n'avez pas les outils matriciels pour le faire.

## <span id="page-5-0"></span>4.2 Torseurs

# 4.2.1 Définition d'un torseur

Un torseur  $\mathcal T$  est l'association de :

- orseur タ est i association de :<br>• Un vecteur résultant R (identique en tout point de l'espace)
- Un champ de moments  $\overline{M}$  (dépendant du point où on le calcule)

Il vérifie ∀(A, B) ∈ (ε)<sup>2</sup> l'équation  $\overrightarrow{M}_{(B)}$  $= \overrightarrow{M}_{(A)}$  $+ \overrightarrow{BA}$  $\overrightarrow{R}$  $\overline{R}$ (équation BABAR pour ne pas se tromper...)

 $\overline{B}$  ${\overline{A}}$  $\overline{BA}$ 

 $\overrightarrow{R}$  est appelé la résultante et  $\overrightarrow{M_{(A)}}$  le moment en A. Ces deux vecteurs sont alors appelés les éléments de réduction du torseur en A. on note le torseur ( T  $\lambda$ comme suit :

 $\mathscr{F}$  = A  $\overrightarrow{\overrightarrow{R}}$ = A  $\int$   $R_x \cdot \vec{x} + R_y \cdot \vec{y} + R_z \cdot \vec{z}$  $M_{Ax}$ ,  $\vec{x}$  +  $M_{Ay}$ ,  $\vec{y}$  +  $M_{Az}$ ,  $\vec{z}$  $\mathcal{L}$ = A  $\left\{\right.$  $\overline{\mathcal{L}}$  $R_x$   $M_{Ax}$ R*<sup>y</sup>* MA*<sup>y</sup>*  $R_z$   $M_{Az}$  $\Big\}$  $\int_{(\vec{x},\vec{y},\vec{z})}$ 

Les coordonnées de  $\vec{R}$  et  $\vec{M}_{(A)}$  dans la base  $(\vec{x}, \vec{y}, \vec{z})$ sont appelées les coordonnées pluckeriennes du ´ torseur  $\mathcal{T}$ .

#### 4.2.2 Opération sur les torseurs

#### 4.2.2.1 Addition

Soient deux torseurs  $\mathcal{T}_1$  et  $\mathcal{T}_2$  tels que :  $\mathcal{T}_1 = \begin{Bmatrix} \vec{R}_1 \\ \vec{M}_{(A)1} \end{Bmatrix}$  et  $\mathcal{T}_2 = \begin{Bmatrix} \vec{R}_2 \\ \vec{M}_{(A)2} \end{Bmatrix}$ 

Soit  $\mathcal{T}_S$  la somme des deux torseurs. Sont  $\mathcal{B}_S$  ia somme des deux torseurs.<br>Alors la résultante  $\vec{R}_S$  est égale à la Alors la resultante  $\kappa_S$  est egale à la<br>somme des résultantes  $\overrightarrow{R}_1$  et  $\overrightarrow{R}_2$  et le somme des resultantes  $\kappa_1$  et  $\kappa_2$  et le<br>moment  $\overrightarrow{M}_{(A)S}$  exprimé en A est égal à a somme des moments  $\overrightarrow{M}_{(A)1}$  et  $\overrightarrow{M}_{(A)2}$ exprimés en A.

$$
\mathcal{F}_{s} = \mathcal{F}_{1} + \mathcal{F}_{2} = \begin{cases} \vec{R}_{1} \\ \vec{M}_{(A)1} \end{cases} + \begin{cases} \vec{R}_{2} \\ \vec{M}_{(A)2} \end{cases} = \begin{cases} \vec{R}_{1} + \vec{R}_{2} \\ \vec{M}_{(A)1} + \vec{M}_{(A)2} \end{cases}
$$
  
\n
$$
\Rightarrow \begin{cases} \vec{R}_{s} = \vec{R}_{1} + \vec{R}_{2} \\ \vec{M}_{(A)s} = \vec{M}_{(A)1} + \vec{M}_{(A)2} \end{cases}
$$

.

ATTENTION ! Ajouter deux torseurs dont les éléments de réduction sont exprimés en des points différents n'a aucun sens.

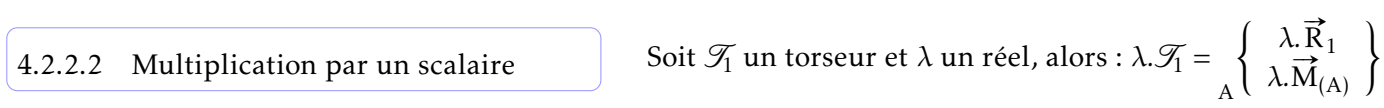

#### 4.2.2.3 Comoment de deux torseurs

 $\overline{\mathcal{F}_1 \otimes \mathcal{F}_2} = \overrightarrow{R}_1 \cdot \overrightarrow{M}_{(A)2} + \overrightarrow{R}_2 \cdot \overrightarrow{M}_{(A)1}$ 

On appelle comoment de deux torseurs  $\mathcal{T}_1$  et  $\mathcal{T}_2$ , la quantité scalaire : Comme pour la somme, les moments doivent être exprimés au même point.

REMARQUE : Le résultat ne dépend pas du point A choisi. C'est un invariant.

DÉMONSTRATION :

$$
\mathcal{F}_{1} \otimes \mathcal{F}_{2} = \frac{\begin{Bmatrix} \vec{R}_{1} \\ \vec{M}_{(B)1} \end{Bmatrix} \otimes \frac{\begin{Bmatrix} \vec{R}_{2} \\ \vec{M}_{(B)2} \end{Bmatrix}}{\begin{Bmatrix} \vec{R}_{1} \cdot \vec{M}_{(B)2} + \vec{R}_{2} \cdot \vec{M}_{(B)1} \end{Bmatrix}} = \vec{R}_{1} \cdot (\vec{M}_{(A)2} + \vec{B} \vec{A} \wedge \vec{R}_{2}) + \vec{R}_{2} \cdot (\vec{M}_{(A)1} + \vec{B} \vec{A} \wedge \vec{R}_{1})
$$
  
\n=  $\vec{R}_{1} \cdot \vec{M}_{(A)2} + \vec{R}_{2} \cdot \vec{M}_{(A)1} + \vec{R}_{1} \cdot (\vec{B} \vec{A} \wedge \vec{R}_{2}) + -\vec{R}_{2} \cdot (\vec{B} \vec{A} \wedge \vec{R}_{1})$   
\n=  $\vec{R}_{1} \cdot \vec{M}_{(A)2} + \vec{R}_{2} \cdot \vec{M}_{(A)1} = \begin{Bmatrix} \vec{R}_{1} \\ \vec{M}_{(A)1} \end{Bmatrix} \otimes \begin{Bmatrix} \vec{R}_{2} \\ \vec{M}_{(A)2} \end{Bmatrix}$ 

4.2.2.4 Automoment d'un torseur

On appelle automoment  $A(\mathcal{T})$  du torseur  $\mathcal{T}$  la moitié du comoment de ce torseur par lui-même.

$$
\mathcal{A}\left(\mathcal{T}\right)=\frac{1}{2}.\mathcal{T}\otimes\mathcal{T}\mathcal{=}\overrightarrow{R}.\overrightarrow{M}_{A}
$$

#### 4.2.3 Axe central d'un torseur

On appelle axe central d'un torseur  ${\mathscr T}$ l'ensemble des points I pour lesquels le champ  $\overrightarrow{M}$  est colinéaire à  $\overrightarrow{R}.$  Au-Un appelle axe central d un torseur 9 l ensemble des points I pour lesquels le champ M est collection of the set of the set of the set of the set of  $\overrightarrow{R}$  and  $\overrightarrow{R}$  and  $\overrightarrow{R}$  and  $\overrightarrow{R}$  and  $\overrightarrow{R}$  and  $\overrightarrow{R}$ 

I est alors appelé point central du torseur. Soit  $\mathscr{T} =$ A  $\left\{ \begin{array}{c} \vec{R} \\ \vec{M}_{(A)} \end{array} \right\}$ , avec A un point quelconque de l'espace affine et H un point de l'axe central tel que  $\overrightarrow{M}_{\textrm{\scriptsize{(H)}}}= \lambda. \overrightarrow{R}.$ 

Alors :

 $\vec{M}_{(H)} = \vec{M}_{(A)} + \vec{HA} \wedge \vec{R} = \lambda \cdot \vec{R}$ 

En faisant le produit vectoriel par  $\vec{R}$ , on obtient :

$$
\vec{R} \wedge \vec{M}_{(H)} = \vec{R} \wedge \vec{M}_{(A)} + \vec{R} \wedge (\vec{HA} \wedge \vec{R}) = \vec{0}
$$
\n
$$
\vec{R} \wedge \vec{M}_{(A)} + (\vec{R} \cdot \vec{R}) \vec{HA} - (\vec{R} \cdot \vec{HA}) \vec{R} = 0
$$
\n
$$
\|\vec{R}\|^2 \qquad \mu
$$
\n
$$
\vec{HA} = \frac{\vec{M}_{(A)} \wedge \vec{R} + \mu \cdot \vec{R}}{\|\vec{R}\|^2} \qquad (1)
$$

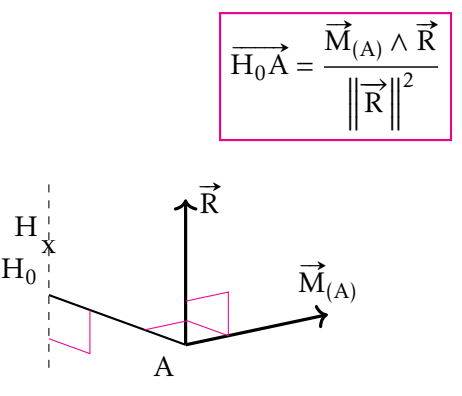

Ainsi,  $\Box$ 

Amsi, <u>contral est toujours une droite parallèle</u> à  $\vec{R}$ .

Le moment d'un torseur est minimum pour tous les points de l'axe central.

L'ensemble cherché est une droite de direction  $\vec{\mathrm{R}}$ . Il suffit de trouver un point de cette droite pour déterminer l'axe central. Or parmi les points H vérifiant la relation (1), il existe une solution particulière H<sub>0</sub> telle que axe central. Or parmi les points H verinant la relation (1), il existe une solution particuli<br>R.AH<sub>0</sub> = 0. H<sub>0</sub> est le pied de la perpendiculaire à l'axe central passant par A. On obtient alors :

#### 4.2.4 Torseurs particuliers

## <span id="page-7-0"></span>4.2.4.1 Torseur nul

Un torseur nul  $\mathcal O$  est un torseur dont la résultante et le moment sont nuls en au moins un point M de l'espace. Le moment est alors nul en tout point de l'espace :

#### 4.2.4.2 Torseur couple

Un torseur couple est un torseur dont la résultante est nulle :

REMARQUE : Le moment d'un torseur couple est le même en tout point de l'espace et il n'y a pas d'axe central pour ce torseur.

#### 4.2.4.3 Torseur glisseur

Un torseur glisseur est un torseur dont le vecteur résultant est non nul ( $\overrightarrow{R}\neq 0$ ) mais dont l'automoment est nul  $\mathcal{A}(\mathcal{G}).$ 

REMARQUE : Le moment est donc toujours perpendiculaire à la résultante et il est nul sur l'axe central.

4.2.4.4 Décomposition d'un torseur

Un torseur peut se décomposer en un tor-  
seur glisseur 
$$
\mathcal{G}
$$
 et un torseur couple  $\mathcal{C}$ . Si  $\mathcal{F} = \left\{ \begin{array}{c} \vec{R} \\ \vec{M}(A) \end{array} \right\} = \left\{ \begin{array}{c} \vec{R} \\ \vec{M}(H) + \vec{AH} \wedge \vec{R} \end{array} \right\} = \underbrace{\left\{ \begin{array}{c} \vec{R} \\ \vec{M}(H) + \vec{AH} \wedge \vec{R} \end{array} \right\}}_{\mathcal{G}}$ 

\nH  
At est un point de l'axe centrale alors :

\n
$$
\overrightarrow{M(A)} = \overrightarrow{M(H)} + \overrightarrow{AH} \wedge \overrightarrow{R}
$$

\n
$$
\overrightarrow{M(H)}
$$

\n
$$
\overrightarrow{M(H)}
$$

\n
$$
\overrightarrow{M(H)}
$$

\n
$$
\overrightarrow{M(H)}
$$

\n
$$
\overrightarrow{M(H)}
$$

\n
$$
\overrightarrow{M(H)}
$$

\n
$$
\overrightarrow{M(H)}
$$

\n
$$
\overrightarrow{M(H)}
$$

\n
$$
\overrightarrow{M(H)}
$$

\n
$$
\overrightarrow{M(H)}
$$

\n
$$
\overrightarrow{M(H)}
$$

\n
$$
\overrightarrow{M(H)}
$$

\n
$$
\overrightarrow{M(H)}
$$

\n
$$
\overrightarrow{M(H)}
$$

 $\mathcal{I}$ =

 $\sqrt{0}$  $\overrightarrow{0}$  $\lambda$  $= 0$ 

$$
\boxed{\mathscr{C} = \left\{ \begin{array}{c} \vec{0} \\ \vec{M}_{(A)} \end{array} \right\}}
$$